## **STUDI PENENTUAN PEGAWAI BERPRESTASI DENGAN METODE**  *WEIGHTED PRODUCT* **(WP) DALAM MENINGKATKAN KINERJA SEKRETARIAT DAERAH KOTA METRO**

Gunawan Wibisono

Universitas Muhammadiyah Metro

Jln. Kihajar Dewantara 116 Kota Metro, Lampung – 34111

#### *Abstrac*

*This study aims to determine what criteria can be used to determine high-performing employees and also find out methods that can be used to determine high-achieving employees. The problem is whether Employee Work Targets (targets and achievements) and Work Behavior (service orientation, integrity, commitment, discipline, cooperation and leadership) can be used as criteria in determining employee performance and whether the Weighted Product (WP) method can be used as a method of analysis in determining employee achievement.*

*This study is a study that seeks to determine employee achievement using the Weighted Product (WP) method by using SKP (Employee Work Goals) and Work Behavior as assessed criteria. The population in this study are employees of the Metro City Regional Secretariat office with random sampling. To determine the number of samples a cluster or group system is used proportionally where a large number of population groups are also sampled and vice versa.*

*Based on the analysis using the method of Weighted Product (WP) shows that the employee with the highest vector V value is considered the best / highest performing employee. By using this method the determination of outstanding employees can be done in an objective, measurable, accountable and transparent.*

*Keywords*: *SKP, Work Behavior, Weighted Product*

#### **a. Pendahuluan**

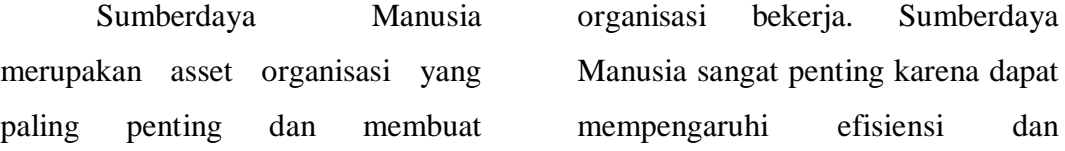

efektivitas organisasi, serta merupakan penggeluaran pokok perusahaan dalam menjalankan bisnis (Simamora,1995:08). Sumberdaya Manusia yang berkinerja baik akan memudahkan organisasi mencapai visi, misi, dan tujuannya. Sumberdaya manusia juga merupakan kombinasi anatara kecerdasan, keterampilan, prilaku yang dimiliki oleh pekerja dan menjadi karakter yang menjamin kehidupan organisasi jangka panjang (Suharto, 2011). Sumberdaya Manusia yang dapat dikelola secara optimal akan bermanfaat bagi pengembangan pembangunan nasional (Darmawan Lubis, 2014)

Arikunto (1993:160) menjelaskan bahwa penghargaan (*reward*) merupakan sesuatu yang diberikan kepada seseorang karena sudah mendapatkan prestasi dengan yang di kehendaki. Wibowo (2009:149) menyatakan tujuan utama program penghargaan (*reward*) adalah untuk menarik orang yang cakap untuk bergabung dalam organisasi, menjaga pegawai agar datang untuk bekerja dan **memotivasi pegawai untuk mencapai kinerja**. Diharapkan dengan penghargaan (*reward*), kinerja pegawai dapat ditingkatkan sehingga tujuan organisasi dapat tercapai

#### **b. Kajian Teoritik**

.

Menurut M. Manullang dalam bukunya Dasar-Dasar Manajemen (1992:11) manajemen adalah seni dan ilmu perencanaan, pengorganisasian, penyusunan, pengarahan dan pengawasan dari pada sumberdaya manusia untuk mencapai tujuan yang telah ditentukan terlebih dahulu.

Pengertian manajemen menurut S.P Hasibuan (1993:5) dalam bukunya Manajemen Dasar adalah ilmu dan seni mengatur proses pemanfaatan sumberdaya manusia secara efektif dan efisian untuk mencapai suatu tujuan tertentu.

Dari beberapa definisi ahli di atas, dapat diambil benang

merahnya bahwa terdapat unsurunsur dalam manajemen yaitu:

- a. Adanya manusia (Manusia sebagai pimpinan dan pelaksana)
- b. Adanya tujuan yang hendak dicapai (Sebagai pegangan pengarahan)
- c. Adanya wadah yaitu badan organisasi dimana orang-orang bekerja
- d. Adanya alat untuk mencapai tujuan

### **c. Metodologi Penelitian**

Metode penelitian yang digunakan dalam penelitian ini adalah penelitian deskriptif dengan pendekatan kuantitatif.

Penelitian ini merupakan penelitian yang berusaha menentukan pegawai berprestasi dengan menggunakan metode *Weighted Product* (WP) dengan menggunakan target dan capaian kerja pegawai (SKP) dan perilaku pegawai sebagai kriteria yang dinilai.

Obyek dan lokasi pada penelitian ini adalah Pegawai pada Kantor Sekretariat Daerah Kota Metro. Pegawai yang diteliti adalah

e. Adanya kegiatan atau aktivitas seperti perencanaan, pengorganisasian dan sebagainya.

Berdasarkan pengertian di atas dan unsur-unsur yang ada dalam manajemen, dapat diketahui bahwa manajemen merupakan serangkaian kegiatan yang diarahkan untuk mencapai tujuan melalui kerjasama dengan memanfaatkan semaksimal mungkin sumberdaya yang ada.

Pegawai Negeri Sipil (PNS) yang belum memiliki jabatan (staf)

Menurut Sugiyono (2011:80), populasi adalah wilayah generalisasi yang terdiri atas obyek/subyek yang mempunyai kualitas dan karakteristik tertentu yang ditetapkan oleh peneliti untuk dipelajari dan kemudian ditarik kesimpulannya. Populasi dalam penelitian ini adalah pegawai pada Sekretariat Daerah Kota Metro dengan jumlah 153 pegawai.

Dalam penelitian ini jumlah popuasi di ketahui sehingga untuk menghitung sampel dapat menggunakan rumus slovin. Maka penentuan jumlah sampel pada penelitian ini didasarkan pada perhitungan sebagai berikut :

$$
n = \frac{N}{1 + (N.e^2)}
$$
  
Keterangan:  
n = Jumlah Samplel

 $N = J$ umlah Populasi

$$
e = alpha \text{ atau sampling error}
$$

Pengambilan sampel pada penelitian ini dilakukan pada tingkat kepercayaan 90% atau nilai alpha 10% sehingga jumlah sampel dalam penelitian ini adalah :

$$
n = \frac{153}{1 + (153.0,01^2)}
$$

$$
n = 60,47
$$

Berdasarkan perhitungan di atas maka sampel yang diambil sebanyak 60 (dibulatkan) pegawai.

Pada penelitian ini peneliti menggunakan *Probability Sampling* (*random sample*) dimana pengambilan sampel dilakukan secara random atau acak. Dengan cara pengambilan seperti ini seluruh anggota populasi diasumsikan memiliki kesempatan yang sama

untuk terpilih menjadi sampel penelitian.

Teknik analisa data merupakan suatu langkah yang paling menentukan dari suatu penelitian, karena analisa data berfungsi untuk menyimpulkan hasil penelitian. Pada penelitian ini metode yang digunakan untuk menganalisa data menggunakan metode *Weighted Product* (WP). Analisa data dapat dilakukan dengan tahapan berikut:

- a. Menentukan kriteria-kriteria yang akan dijadikan acuan dalam pengambilan keputusan.
- b. Menentukan rating kecocokan setiap alternatif pada setiap kriteria.
- c. Menentukan bobot preferensi tiap kriteria.
- d. Mengalikan seluruh atribut bagi sebuah alternatif dengan bobot sebagai pangkat positif untuk atribut keuntungan dan bobot berpangkat negatif untuk atribut biaya.

Metode *Weighted Product* (WP) menggunakan perkalian sebaga bentuk menghubungkan rating atribut, dimana rating setiap atribut

harus dipangkatkan dulu dengan bobot yang bersangkutan. Proses ini sama halnya dengan proses normalisasi. Preferensi untuk alternative Si diberikan sebagai berikut :

a. Penentuan nilai bobot W

$$
Wj = \frac{Wj}{\sum Wj}
$$

b. Penentuan nilai Vektor S

$$
S = (Wij^{AWJ}.w) . (Win^{Awn}.w)
$$

c. Penentuan nilai Vektor V

$$
V_{jn} = \frac{Si}{\sum Si}
$$

Dimana :

V = *Preferensi* alternative dianalogikan sebagai vector V W  $=$  Bobot criteria / subkriteria  $i =$ Kriteria  $i =$ Alternatif n = Banyaknya criteria S =*Preferensi* alternative dianalogikan sebagai vector S

### **d. Hasil Penelitian**

Dari hasil penelitian yang di lakukan pada Kantor Setda Kota Metro pada tanggal, 17 s/d 21 Februari 2020 didapat data sebagai berikut:

### **Tabel Kriteria dan Bobot yang digunakan sebagai indikator penilaian**

*.*

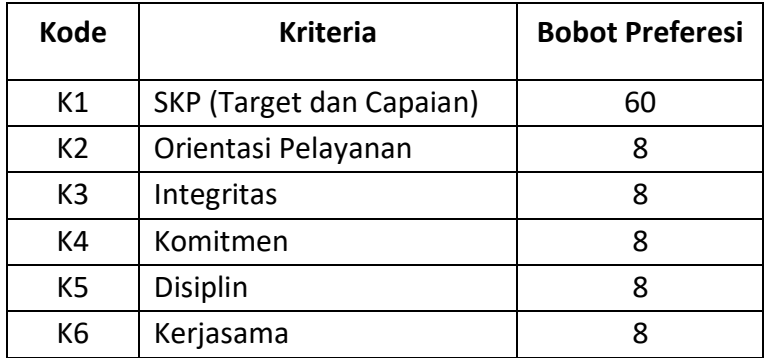

Sumber : Perturan Pemerintah Nomor: 46 Tahun 2011

| <b>Alternatif</b> | <b>Kriteria</b> |    |                |    |    |                |
|-------------------|-----------------|----|----------------|----|----|----------------|
|                   | K1              | К2 | K <sub>3</sub> | K4 | K5 | K <sub>6</sub> |
| P1                | 84,5            | 82 | 82             | 81 | 82 | 82             |
| P <sub>2</sub>    | 85,33           | 78 | 79             | 78 | 80 | 80             |
| P3                | 82              | 82 | 82             | 81 | 82 | 82             |
| P4                | 85,41           | 76 | 76             | 77 | 77 | 77             |
| P5                | 83              | 81 | 81             | 81 | 80 | 80             |
| P6                | 84,78           | 85 | 80             | 80 | 85 | 80             |
| P7                | 85,33           | 80 | 76             | 76 | 76 | 80             |
| P8                | 85,88           | 85 | 80             | 80 | 85 | 80             |
| P9                | 86,33           | 80 | 76             | 76 | 80 | 80             |
| P10               | 87              | 80 | 81             | 80 | 80 | 81             |
| P11               | 78,01           | 80 | 80             | 85 | 85 | 85             |
| P12               | 85,33           | 81 | 80             | 80 | 81 | 80             |
| P13               | 85              | 81 | 81             | 81 | 81 | 80             |
| P14               | 85,33           | 80 | 78             | 91 | 79 | 78             |
| P15               | 87,50           | 80 | 80             | 85 | 81 | 81             |
| P16               | 84,53           | 77 | 78             | 78 | 78 | 78             |
| P17               | 85,33           | 78 | 78             | 78 | 77 | 78             |
| P18               | 90,61           | 80 | 81             | 80 | 81 | 82             |
| P19               | 90,61           | 82 | 83             | 82 | 83 | 84             |
| P20               | 87,72           | 80 | 80             | 91 | 80 | 85             |
| P21               | 90,61           | 89 | 88             | 88 | 90 | 89             |
| P22               | 89,50           | 83 | 83             | 91 | 82 | 83             |
| P23               | 85,43           | 82 | 81             | 90 | 82 | 82             |
| P24               | 83,7            | 77 | 76             | 76 | 77 | 78             |
| P <sub>25</sub>   | 85,11           | 78 | 78             | 77 | 78 | 77             |
| P26               | 84,15           | 78 | 77             | 76 | 77 | 78             |
| P27               | 80,88           | 85 | 85             | 80 | 85 | 80             |
| P <sub>28</sub>   | 85,46           | 78 | 76             | 77 | 78 | 76             |
| P29               | 85,11           | 78 | 76             | 77 | 78 | 76             |
| P30               | 84,15           | 78 | 77             | 76 | 77 | 78             |
| P31               | 85,46           | 78 | 76             | 77 | 78 | 76             |
| P32               | 85,11           | 78 | 77             | 76 | 77 | 78             |
| P33               | 85,67           | 90 | 88             | 88 | 90 | 88             |
| P34               | 84,95           | 78 | 85             | 79 | 79 | 79             |
| P35               | 86,09           | 80 | 82             | 83 | 84 | 81             |
| P36               | 85              | 78 | 85             | 79 | 79 | 79             |
| P37               | 86,1            | 80 | 82             | 83 | 84 | 82             |

**Tabel Rating Kecocokan Alternatif**

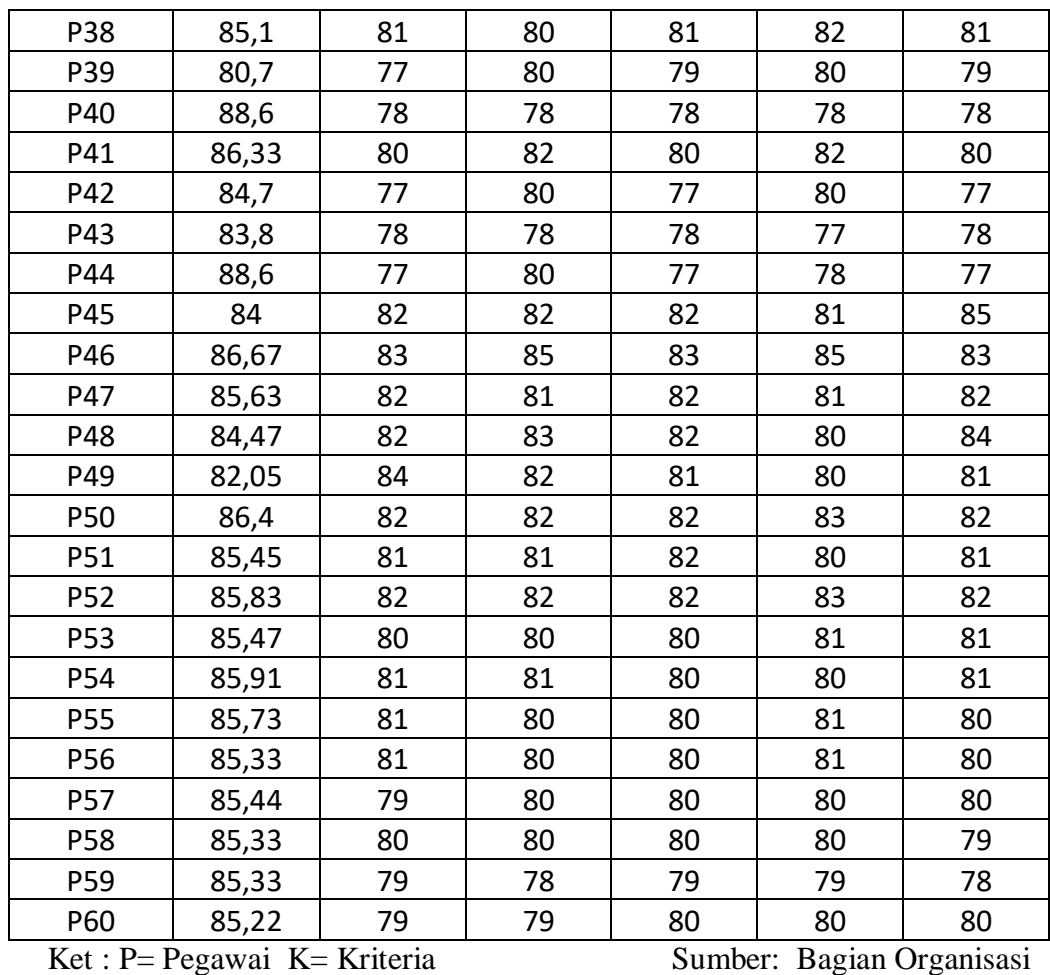

Untuk dapat melakukan analisa data hasil penelitian di perlukan beberapa tahapan/langkah seperti yang telah di jelaskan pada bab sebelumnya.

### **Langkah 1**

Menentukan nilai bobo W

Menentukan nilai bobot w dapat menggunakan rumus 1

$$
W = \underline{\qquad W_j}
$$

$$
\sum W_j
$$

Pengambilan keputusan memberikan bobot preferensi masing-masing criteria

### **Bobot Preferensi**

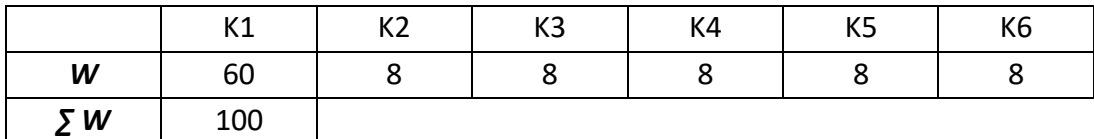

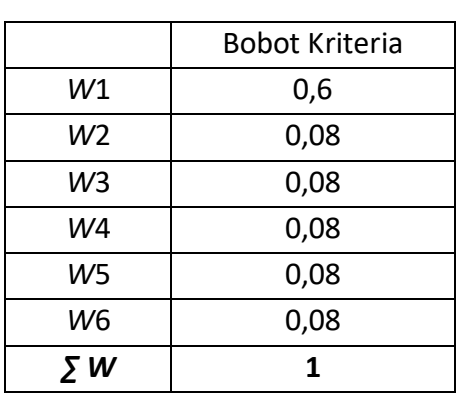

### **Perbaikan Bobot**

### **Langkah 2**

 $\overline{a}$ 

Penentuan nilai Vektor S

Menentukan nilai Vektor S dapat di hitung menggunakan Rumus 2

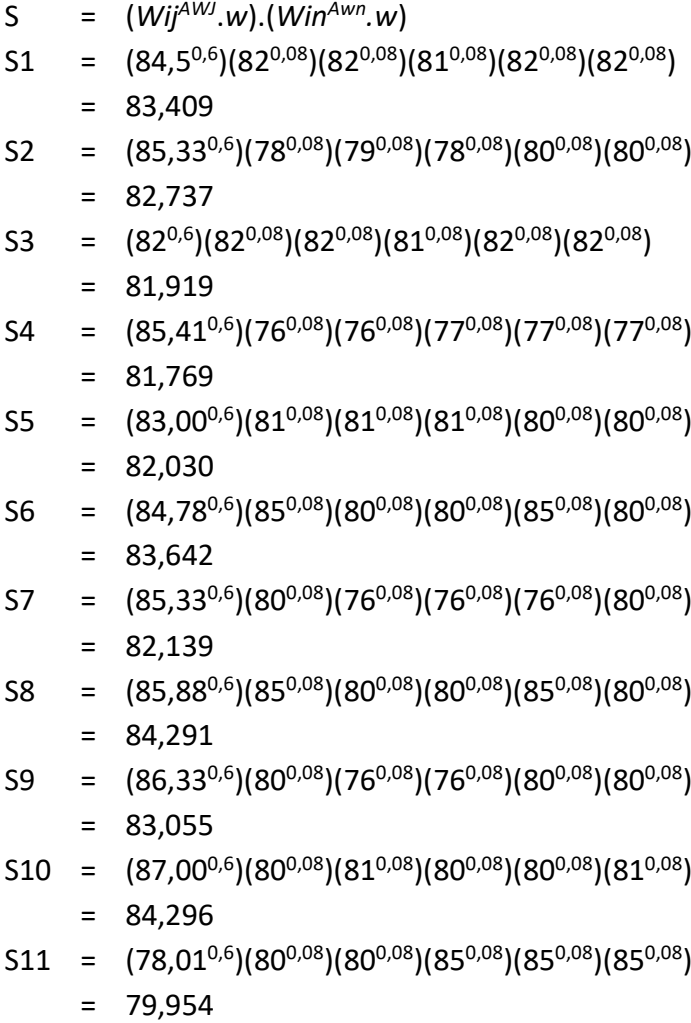

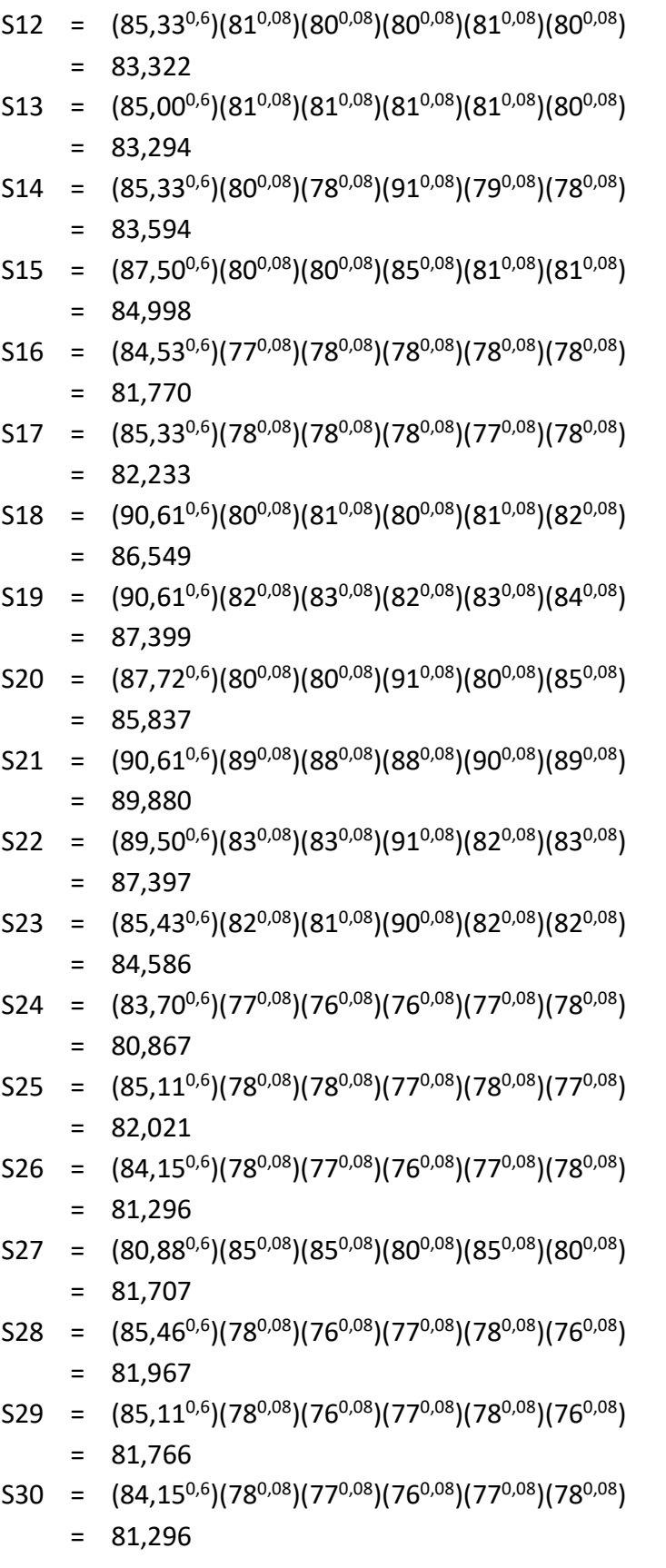

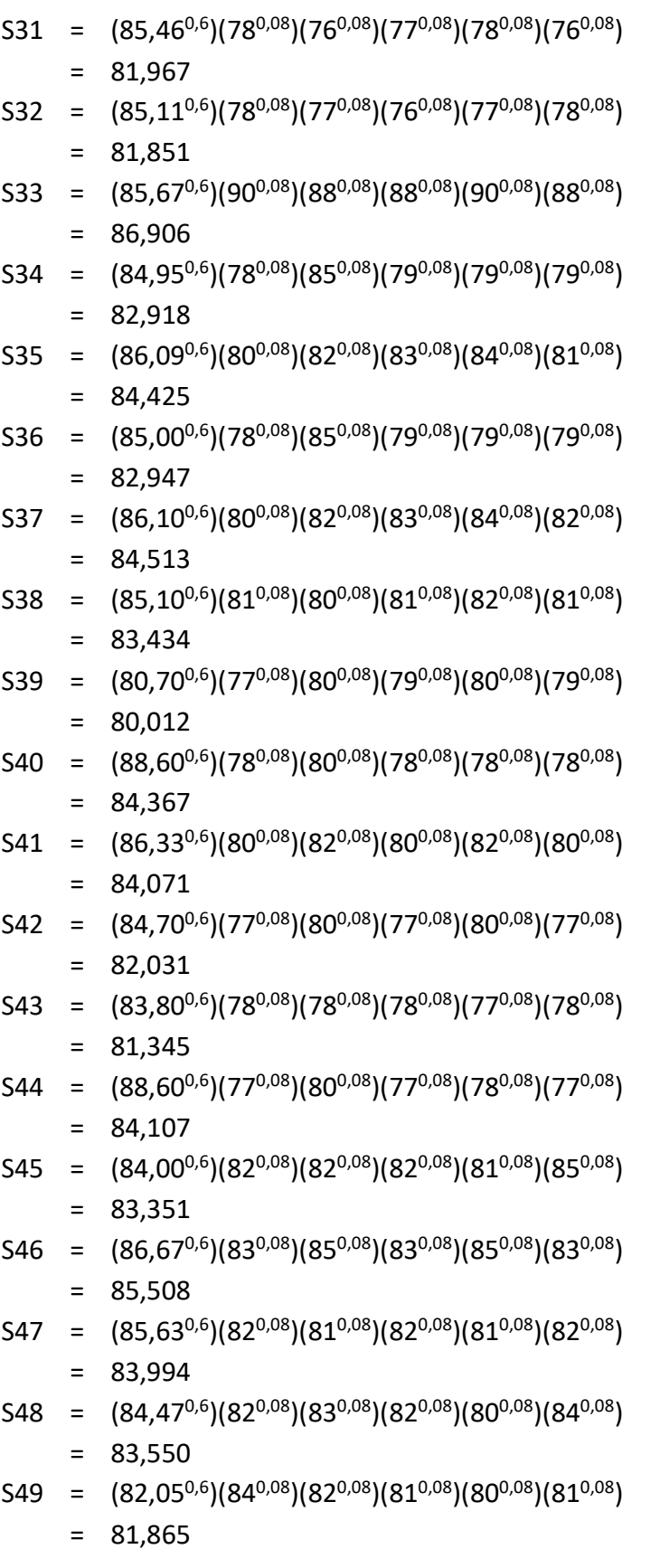

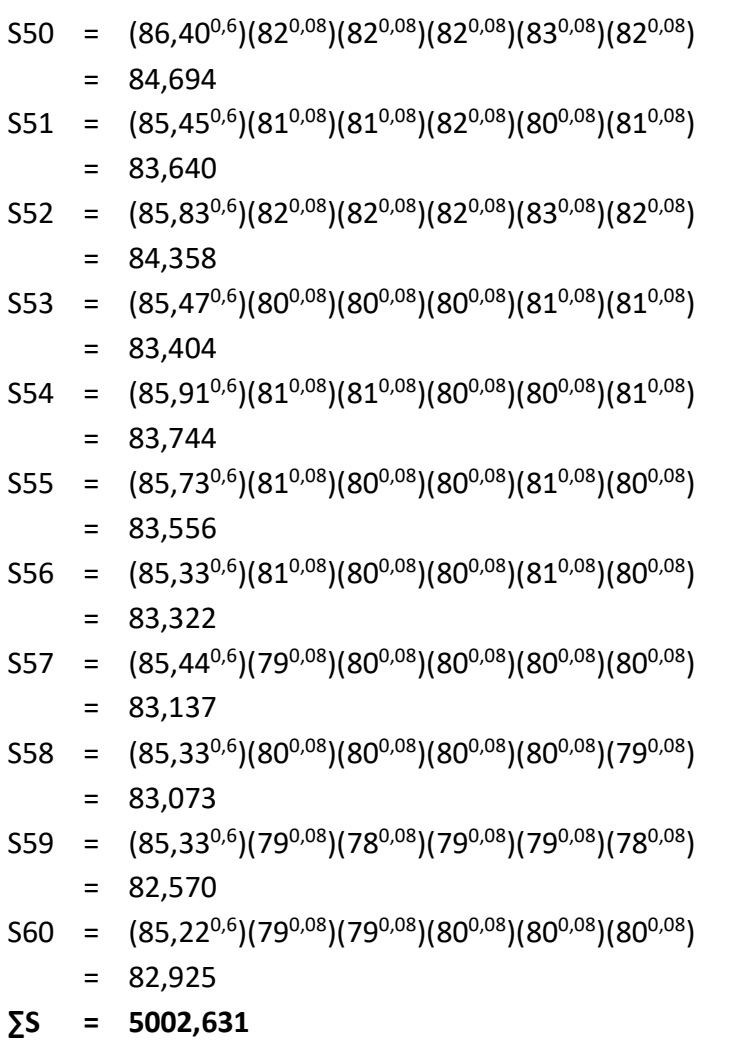

# **Langkah 3**

Menentukan nilai vektor *V*

Menentukan nilai Vektor S dapat di hitung menggunakan Rumus 3

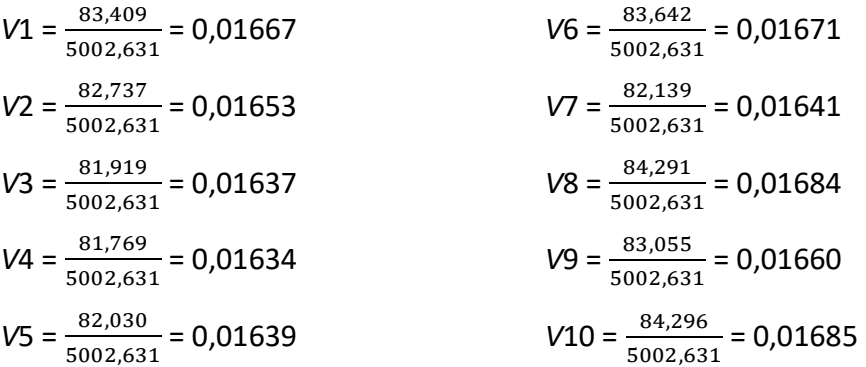

$$
V11 = \frac{79,954}{5002,631} = 0,01598
$$
\n
$$
V12 = \frac{83,322}{5002,631} = 0,01665
$$
\n
$$
V13 = \frac{83,294}{5002,631} = 0,01665
$$
\n
$$
V14 = \frac{83,594}{5002,631} = 0,01671
$$
\n
$$
V15 = \frac{84,998}{5002,631} = 0,01699
$$
\n
$$
V16 = \frac{81,770}{5002,631} = 0,01634
$$
\n
$$
V17 = \frac{82,233}{5002,631} = 0,01643
$$
\n
$$
V18 = \frac{86,549}{5002,631} = 0,01730
$$
\n
$$
V19 = \frac{87,399}{5002,631} = 0,01747
$$
\n
$$
V20 = \frac{85,837}{5002,631} = 0,01747
$$
\n
$$
V21 = \frac{89,880}{5002,631} = 0,01747
$$
\n
$$
V22 = \frac{87,397}{5002,631} = 0,01747
$$
\n
$$
V23 = \frac{84,586}{5002,631} = 0,01690
$$
\n
$$
V24 = \frac{80,867}{5002,631} = 0,01639
$$
\n
$$
V25 = \frac{81,296}{5002,631} = 0,01639
$$
\n
$$
V26 = \frac{81,296}{5002,631} = 0,01638
$$
\n
$$
V28 = \frac{81,296}{5002,631} = 0,01638
$$
\n
$$
V29 = \frac{81,296}{5002,631} = 0,01638
$$
\n
$$
V31
$$

$$
V33 = \frac{86,906}{5002,631} = 0,01737
$$
\n
$$
V34 = \frac{82,918}{5002,631} = 0,01657
$$
\n
$$
V35 = \frac{84,425}{5002,631} = 0,01687
$$
\n
$$
V36 = \frac{82,947}{5002,631} = 0,01688
$$
\n
$$
V37 = \frac{84,513}{5002,631} = 0,01689
$$
\n
$$
V38 = \frac{83,434}{5002,631} = 0,01667
$$
\n
$$
V39 = \frac{80,012}{5002,631} = 0,01599
$$
\n
$$
V40 = \frac{84,367}{5002,631} = 0,01686
$$
\n
$$
V41 = \frac{84,071}{5002,631} = 0,01680
$$
\n
$$
V42 = \frac{82,031}{5002,631} = 0,01639
$$
\n
$$
V43 = \frac{81,345}{5002,631} = 0,01626
$$
\n
$$
V44 = \frac{84,107}{5002,631} = 0,01681
$$
\n
$$
V45 = \frac{83,351}{5002,631} = 0,01681
$$
\n
$$
V46 = \frac{85,508}{5002,631} = 0,01678
$$
\n
$$
V47 = \frac{83,994}{5002,631} = 0,01678
$$
\n
$$
V48 = \frac{83,550}{5002,631} = 0,01670
$$
\n
$$
V49 = \frac{81,865}{5002,631} = 0,01692
$$
\n
$$
V51 = \frac{84,694}{5002,631} = 0,01692
$$
\n
$$
V52
$$

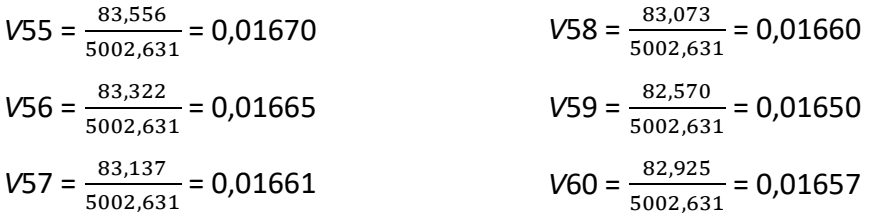

## **Tabel Hasil Perhitungan Vektor S dan Vektor** *V* **pada setiap Alternatif**

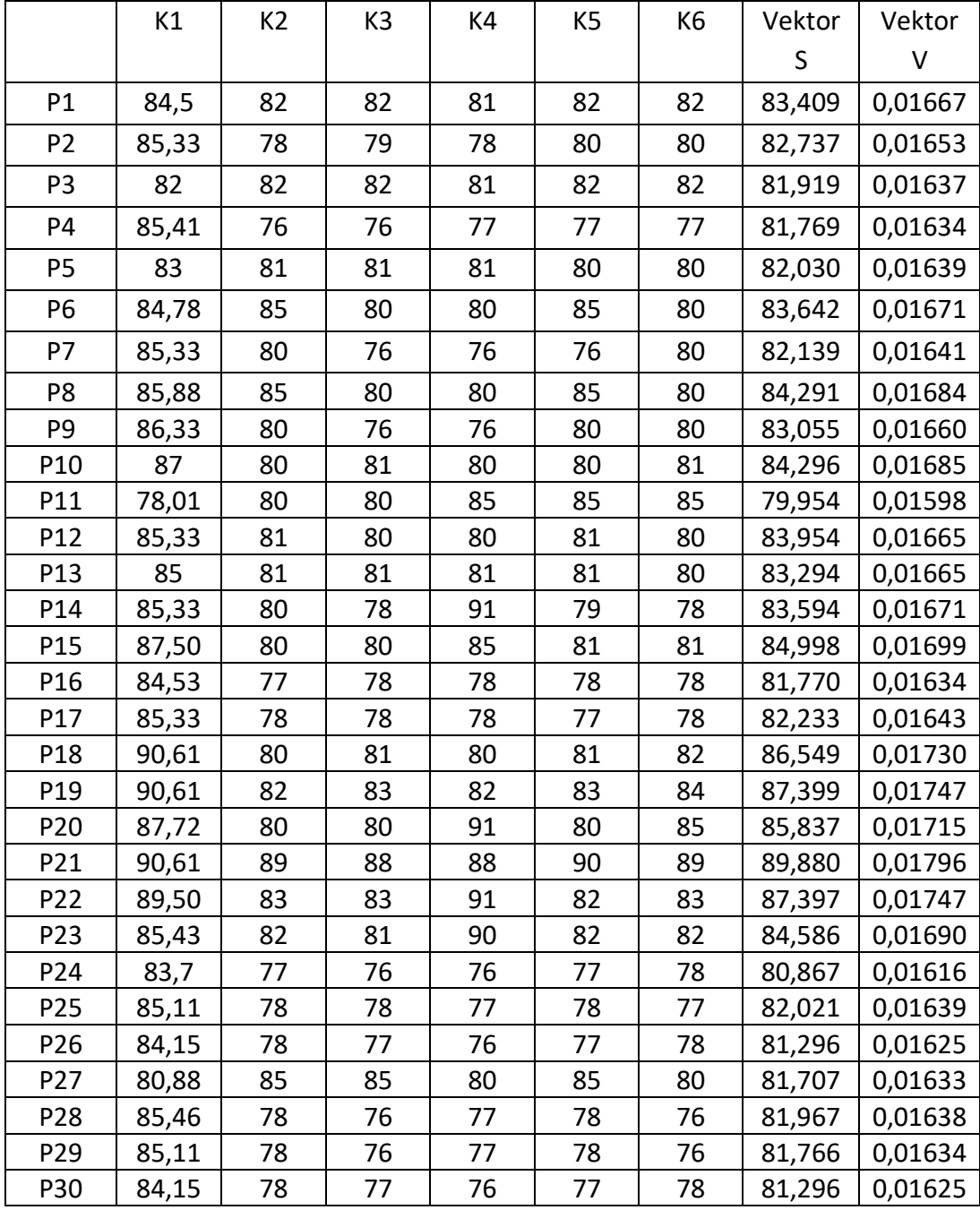

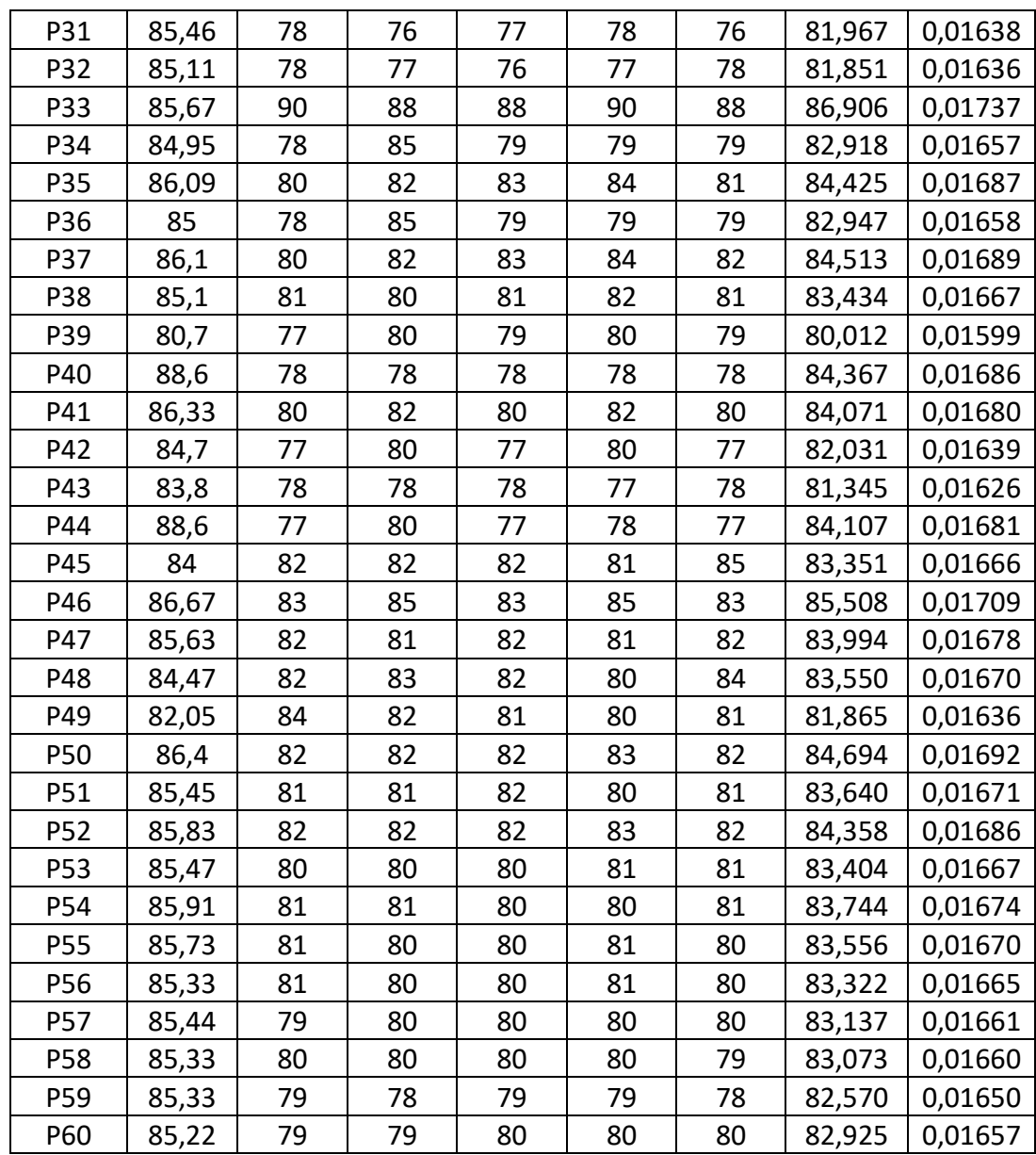

## **Langkah 4**

Proses Perangkingan

# **Tabel Hasil Perangkingan dengan Metode WP**

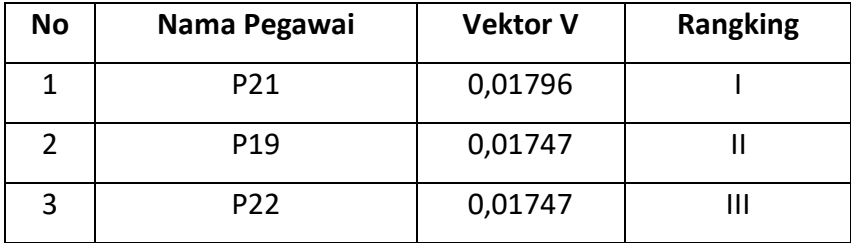

Hasil perengkingan untuk menentukan pegawai berprestasi dengan metode WP menggunakan 6 kriteria. Dari hasil perangkingan di dapat nilai tertinggi adalah P21 dengan nilai 0,01796 dilanjutkan dengan P19 dengan nilai 0,01747 dan P22 dengan nilai 0,01747.

### **5. Kesimpulan dan Saran**

### **a. Kesimpulan**

Dari penelitian yang telah dilaksanakan dapat diambil kesimpulan:

- 1. Sasaran Kerja Pegawai (SKP) sebagai dokumen penilaian terhadap kinerja pegawai dapat dijadikan kriteria dalam menentukan pegawai berprestasi pada Kantor Sekretariat Daerah Kota Metro
- 2. Metode *Weighted Product* (WP) dapat digunakan sebagai alat bantu dalam menentukan pegawai berprestasi. Dengan menggunakan metode ini penentuan pegawai berprestasi dapat menjadi lebih objektif, terukur, akuntabel dan transparan sehingga diharapkan dapat

memacu kinerja pegawai menjadi lebih baik agar kinerja organisasi menjadi lebih baik.

### **b. Saran**

Agar tujuan akhir dari penelitian ini dapat tercapai sesuai yang diharapkan maka penulis menyarankan:

- 1. Bentuk penghargaan yang diberikan kepada pegawai berprestasi hendaknya mempunyai nilai lebih yang dapat memotivasi pegawai untuk mendapatkannya.
- 2. Penilaian terhadap kinerja pegawai yang di tuangkan dalam dokumen Sasaran Kerja Pegawai hendaknya dilakukan se objektif mungkin.

### **DAFTAR PUSTAKA**

Arikunto, 1993, *Prosedur Penelitian Suatu Pendekatan Praktik*, Rineke Cipta Jakarta

.

- Darmawan Lubis, 2014, *Pengaruh Budaya Organisasi dan Motivasi Kerja Terhadap Kinerja Pegawai pada Kantor Kementrian Agama Kabupaten Lampung Utara*, Asosiasi Pascasarjana Perguruan Tinggi Muhammadiyah.
- M. Manullang, 1992. *Dasar-dasar Manajemen Cet XV*, Jakarta Ghalia Indonesia
- S.P. Hasibuan (1993), *Manajemen Sumberdaya Manusia*, Jakarta, Gunung Agug
- Simamora (1995). *Manajemen Sumberdaya Manusia*. Yogyakarta: Bagian Penerbitan STIE YKPN
- Sugiyono. 2011. *Metode Penelitian Kuantitatif Kualitatif dan R&D*. Alfabeth
- Suharto, 2011. *Human Capital Management Mencapai Nilai Tambah Melalui Sumberdaya Manusia*, Akuisisi, Jurnal Akuntasi, 5(2);23-27
- Wibowo, 2009. *Manajemen Kinerja*. PT. Raja Grafindo Persada. Jakarta
- Peraturan Pemerintah Nomor 46 Tahun 2011 tentang Penilaian Prestasi Kerja Pegawai Negeri Sipil